## **Guida ai casinò online con soldi veri -**

Il processo di autenticazione spiegato bene

## Presentato da **Y TRUFFA.net**

La sicurezza nei casinò online in Italia è garantita da ADM, authority pubblica che gestisce le licenze nazionali del gioco d'azzardo. Agli utenti viene richiesto di **autenticarsi per poter aprire un conto di gioco**: si tratta di una misura tesa a prevenire il riciclaggio di denaro sporco, che serve a migliorare la protezione dei giocatori stessi.

La convalida dei dati del conto di gioco deve avvenire obbligatoriamente **prima di effettuare il prelievo iniziale**. Inoltre, ulteriori verifiche possono<br>avvenire quando si fanno versamenti di somme importanti sul <mark>conto d</mark> necessari direttamente online, che verranno poi verificati in tempi rapidi dall'assistenza clienti. In questa guida vi spiegheremo passo dopo passo come funziona questo processo.

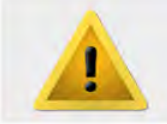

*Al momento della registrazione di un nuovo conto, è importante fornire subito i dati corretti. Se questi non dovessero corrispondere a quelli presenti sul documento d'identità al momento della verifica, il prelievo potrebbe venirvi rifiutato.*

## **Passaggio 1 - L'autenticazione: digitalizza i tuoi documenti**

## **Passaggio 2 - L'autenticazione: l'invio dei documenti al casinò**

Se non possedete già una copia digitale di un vostro documento d'identità, come prima cosa dovrete procurarvene una. Utilizzate quindi **uno scanner o uno smartphone con una scan-app**: ne esistono diverse sia per iOS che per Android. Anche una semplice foto della carta d'identità può andare bene, ma deve essere chiara e leggibile in tutti i suoi dettagli.

A questo punto la parte importante del processo di autenticazione è finita. Non resta da aspettare<br>che il servizio clienti del casinò con soldi veri compia la verifica del caso. Il tempo necessario per<br>questo procedimento dell'Agenzia Dogane e Monopoli. L'avvenuta verifica dei documenti vi verrà comunicata tramite messaggio nel conto di gioco e potrete finalemente effettuare i prelievi delle vostre vincite.

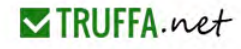

 $Invia$ 

Per la verifica del conto puoi utilizzare i seguenti documenti:

In quest'ultimo caso vi consigliamo di **oscurare le cifre centrali del numero di carta**, lasciando in ogni caso visibili le ultime quattro. Ricordatevi di oscurare anche le tre cifre del codice CVC. Se avete dubbi su quali documenti inviare per la verifica del conto, rivolgetevi all'assistenza clienti, che saprà fornirvi tutte le indicazioni del caso.

Dopo aver preparato i documenti in forma digitale non resta che inviarli all'operatore. L'operazione è molto semplice: basta effettuare il login nel proprio conto di gioco del casinò con soldi veri e<br>cercare il pulsante per l'invio dei documenti. A questo punto non resta che caricare il file con<br>l'immagine, trascinandolo dalla memoria dello smartphone. E il gioco è fatto!

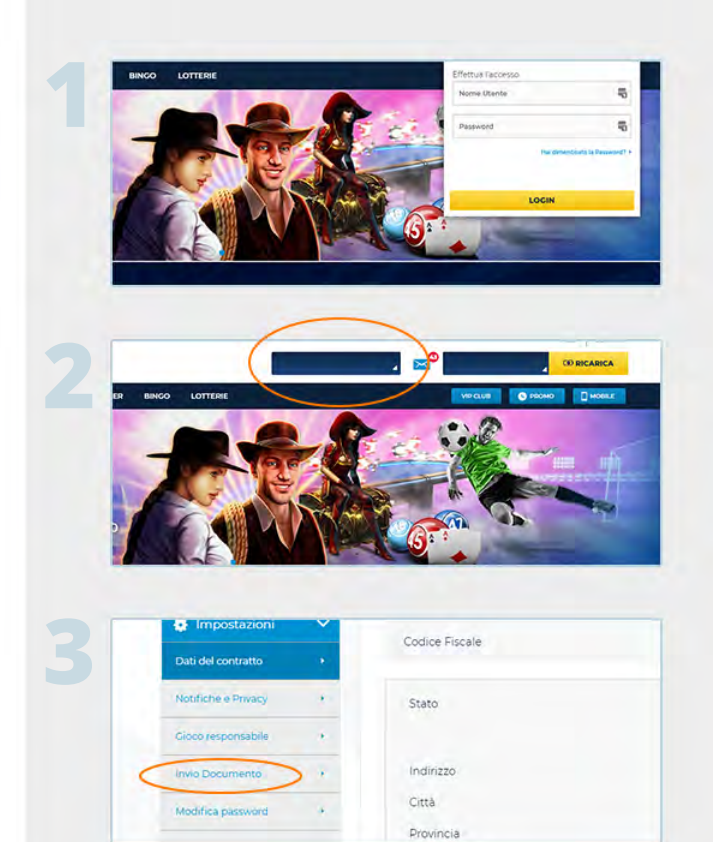

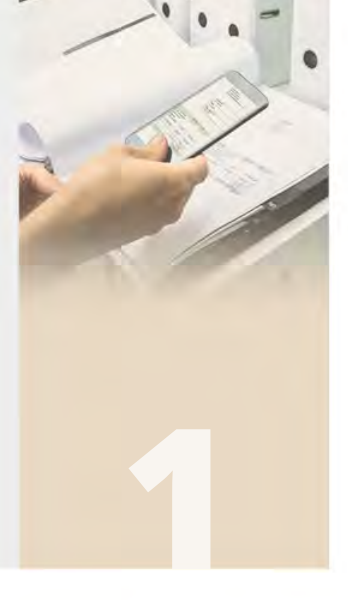

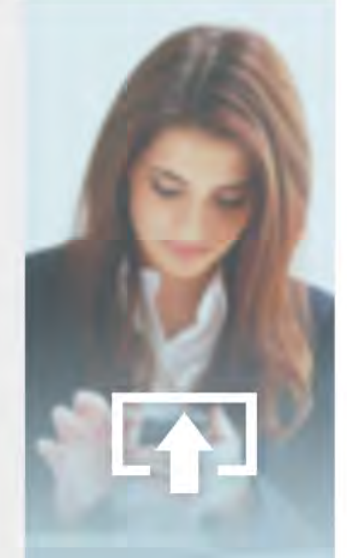

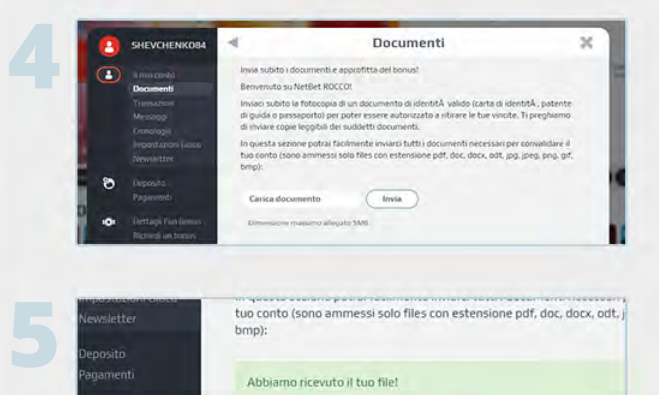

Carica documento

Dimensione massimo allegato 5MB

- Copia della carta d'identità
- Copia del passaporto
- Copia della patente (non accettata da tutti)

- La bolletta della luce o del gas per verificare il reale domicilio
- Copia fronte-retro della carta di credito utilizzata

Alcuni operatori potrebbero chiedere per un'ulteriore verifica anche: